## **Geolinking Service (GLS) Using a Geolinking WMS to create layers "on-the-fly"**

#### **References**

 GLS Specifications and OGC Web Map Server Interface Implementation Specifications: See *Service Specifications* under *Technical Architecture* at http://www.geoconnections.org/architecture/index\_e.cfmOGC-compliant web map servers: http://www.opengis.org/resources/?page=products

**Contacts**

For more information, contact Peter Schut schutp@agr.gc.ca or Bryan Monette Infocansis@agr.gc.caFor specific technical details, contact Xiaoyuan Geng gengx@agr.gc.ca

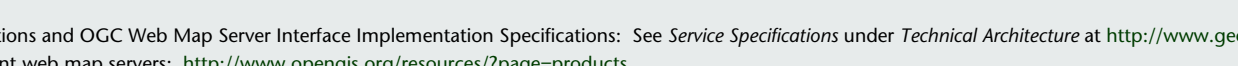

# Canada

### **Examples of applications that could use dynamically generated WMS layers**

- West Nile virus risk by county
- **Real estate sales by census tract or neighbourhood**
- Traffic volumes by road sections
- Rainfall comparison for the current week over the previous 5 years by ecoregion

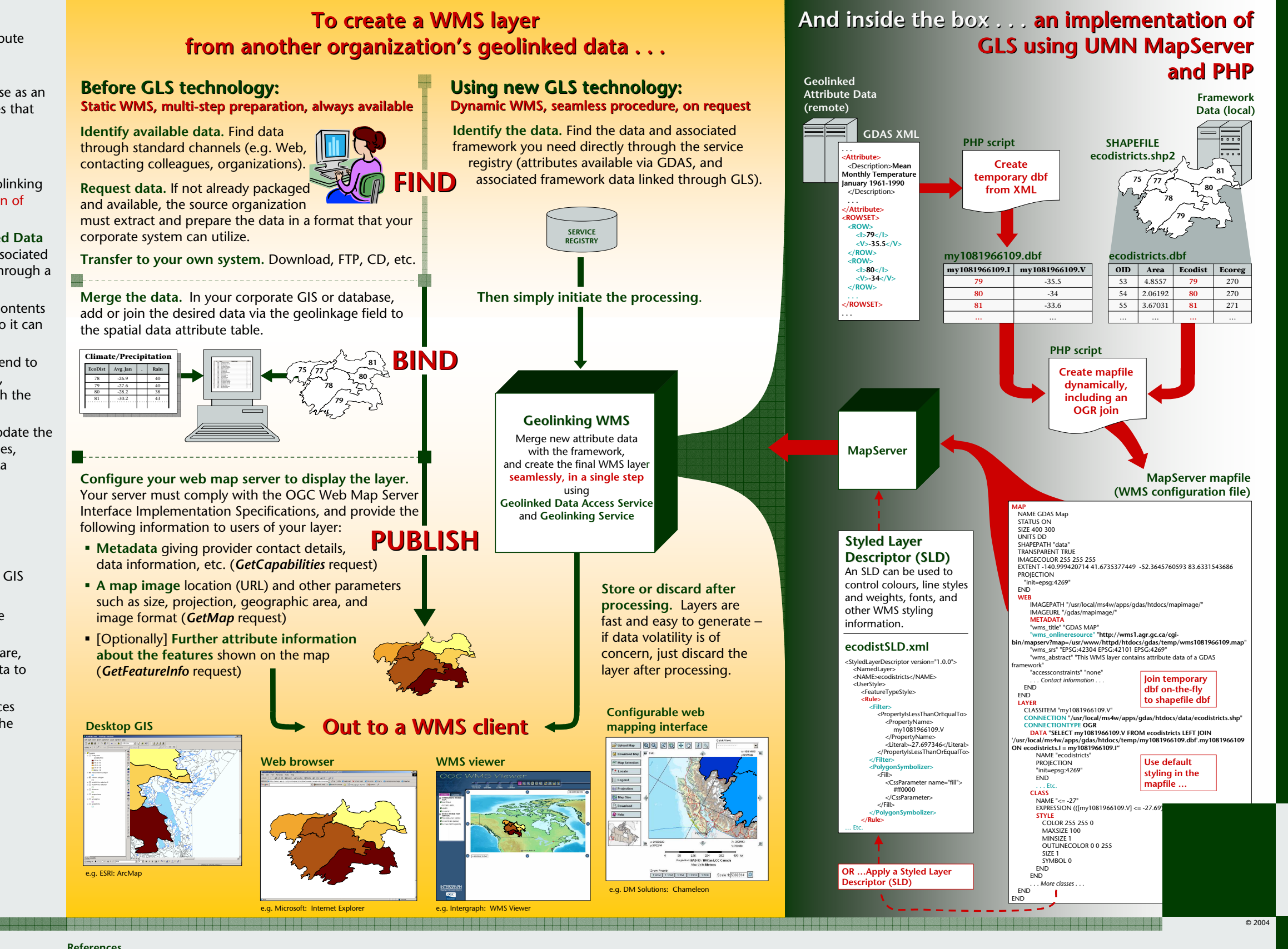

## **What can you do with GLS?**

 **Web mapping.** One of the most widely applicable uses of geolinking is to support web mapping – in particular, the *dynamic* creation of Web Map Service (WMS) layers.

Dynamic data from an XML stream produced with a **Geolinked Data Access Service (GDAS)** can be seamlessly merged with the associated geospatial framework via the geolinkage field, and delivered through a WMS.

- **Desktop GIS.** A GLS can add an attribute field or amend the contents of an existing field in a dataset in the spatial data warehouse so it can be used in a GIS.
- **Modelling.** <sup>A</sup> model can be enabled with a GLS on the front end to accept data, and a GDAS on the output end to provide results, allowing the user to easily run different input scenarios through the model.
- **Data replication.** A GLS can use GDAS streams to regularly update the contents of a data warehouse and its associated metadata tables,based on the latest information available from the primary data warehouse.

#### **GLS make it easy for users to create WMS layers "on-the-fly"!**

- **Simple, seamless.** GDAS and GLS can be wrapped in a simple interface and used as a "black box" – easy and quick.
- **No extras required.** The user does not need specialized software, GIS/database/WMS expertise, data, or even the framework data to be able to create WMS layers.
- **Efficient use of distributed computing.** GDAS and GLS services keep data and geographical datasets where they belong – at the source.

Customized applications that were previously costly and timeconsuming to create can now be made dynamically, using Open GIS standards and WMS-compliant web mapping clients.

A **Geolinking Service (GLS)** operates on geolinked data, or attribute data that are not directly attached and bundled with geographic coordinates.

GLS provides a mechanism to incorporate the data into a database as an Internet-enabled "relate" (link/join/merge) function on two tables that share a common key field.

## **What is a Geolinking Service (GLS)?**

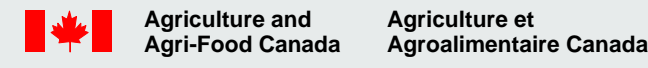